## **Безопасный интернет**

История развития человечества свидетельствует о том, что любое техническое новшевство способствует решению одних проблем и порождает другие.

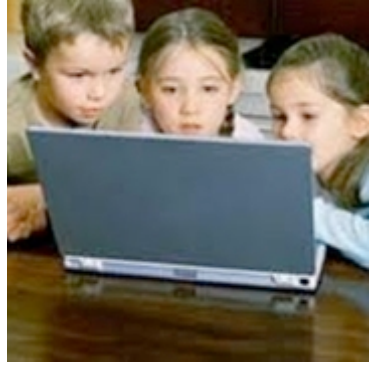

Интернет в этом плане не является исключением.

Безусловно, компьютерные технологии качественно изменяют содержание, методы и формы организации обучения и способствуют развитию познавательной активности детей, повышению их интереса к учёбе.

Контингент пользователей образовательными ресурсами Интернета увеличивается и молодеет с каждым годом. Сегодня практически в каждой семье есть компьютер, многие пользователи подключены к сети Интернет, и дети уже в дошкольном возрасте общаются со сложной техникой вполне успешно, иногда превосходя взрослых.

Однако, наряду с неоспоримыми преимуществами, компьютер и Интернет могут нанести серьёзный вред нашим детям. Не стоит обольщаться, что, купив компьютер и подключив его к сети, родители выполнили свои обязанности в плане образования детей на «пять с плюсом».

Да, Интернет – замечательное средство для общения, обучения, досуга. Но… опасности виртуального мира, в который ребёнок попадает с помощью Интернет, ничуть не меньше, а возможно и больше, чем опасности реального мира. Интернет может стать для ребёнка всемирной энциклопедией, но может превратиться и в зловещую паутину.

К акие же угрозы подстерегают наших детей в сети Интернет?

## **Можно выделить 4 основные группы рисков**.

1. Доступ к информации негативного содержания.

- 2. Нежелательные контакты в Интернете.
- 3. Утечка персональных данных.
- 4. Интернет-зависимость.

В Интернете пользователю становится доступной любая информация, без ограничений. К сожалению, можно встретить и материалы негативного содержания: насилие, наркотики, порнография, экстремизм, агрессия. Оставить ребёнка один на один с компьютером в Интернете – это всё равно, что бросить его одного на улице большого и незнакомого города.

Контакты с незнакомыми людьми в социальных сетях тоже являются определённым риском.

Детей втягивают в азартные сетевые игры, подталкивают к неконтролируемым покупкам, скачиванию платной информации, совершению необдуманных поступков. Интернет становится ресурсом управления нашими детьми.

Всё чаще злоумышленники используют каналы Интернет, чтобы заставить детей выдать информацию личного характера. Утечка персональных данных может легко произойти через электронную почту, чаты, системы мгновенного обмена сообщениями, при регистрации в социальных сетях.

Формирование Интернет-зависимости представляет собой очень серьёзную угрозу, особенно для детей и подростков, испытывающих сложности в общении, закомплексованных, стеснительных. Интернет заменяет им всё, ведь в виртуальном мире ни возраст, ни внешность, ни физические данные не имеют ни малейшего значения.

Таким образом, использование ресурсов Интернет ставит педагогов и родителей перед **проблемой** обеспечения информационной безопасности.

**Каким же образом решается задача просвещения родителей в вопросах информационной безопасности?**

**Во-первых**, беседы о работе детей в сети Интернет проводятся на классных и общешкольных родительских собраниях., в индивидуальных беседах. Мы понимаем, что родителям часто бывает сложно контролировать своих детей, т.к. дети уже знают гораздо больше их, поэтому всегда советуем начинать воспитание информационной культуры с раннего возраста. **Во-вторых**, на нашем школьном сайте открыта страничка для родителей, где размещены рекомендации, которые сводятся к простым и очевидным правилам. [if !supportLineBreakNewLine] [endif] **^ Первое правило** – это внимательное отношение к действиям своих детей в Интернете.

М ы советуем родителям активно участвовать в общении ребёнка с Интернетом, особенно на этапе освоения, и не отправлять его в «свободное плавание» по Интернету. Родители должны обязательно следить за контактами детей в Сети и знакомиться с сайтами, которые они посещают.

Информирование ребёнка о возможностях и опасностях работы с ресурсами Интернет – **второе важное правило.**

Родителям необходимо объяснить своему ребёнку, что если он столкнулся с негативом или насилием со стороны другого пользователя, то обязательно должен сообщить об этом близким людям.

Важно научить детей внимательно относиться к скачиванию платной информации и получению платных услуг, особенно путём отправки денег.

Мы рекомендуем родителям сформировать список полезных, интересных и безопасных ресурсов, которыми может пользоваться их ребёнок.

**^ Непреложное правило** для родителей – контроль за работой детей в Интернете.

Эффективной мерой является установка на компьютер программного обеспечения с функциями «родительского контроля».

Повышение своего уровня компьютерной грамотности – **одно из главных правил** для родителей, которым небезразлична информационная безопасность их детей.

Соблюдение этих простых и в то же время эффективных правил позволит родителям защитить своих детей от сетевых угроз и сделать пользование Интернет-ресурсами максимально полезным. Единство родительских и педагогических усилий поможет нам оптимально использовать «плюсы» и нейтрализовать «минусы» работы с ресурсами всемирной Сети.

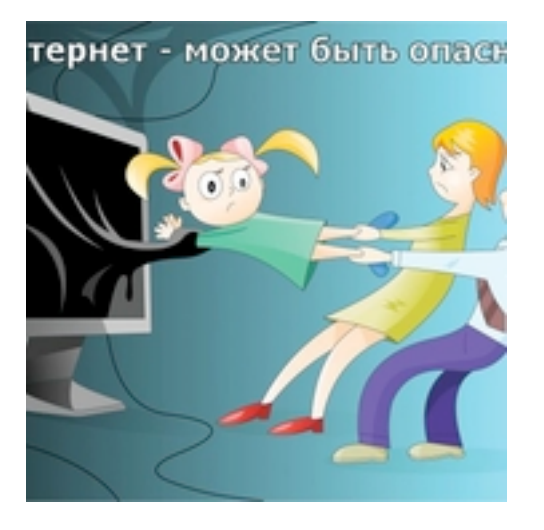

Спасибо за внимание!

#### **«Родительский контроль» - защищать, но не запрещать**

Программы родительского контроля призваны обеспечить безопасность вашего ребенка при пользовании Интернетом, оградить от того, что ему еще рано знать и видеть.

# **ВОЗМОЖНОСТИ РОДИТЕЛЬСКОГО КОНТРОЛЯ**

**1. Фильтры web-сайтов: инструкция по применению Слова-запреты (фильтры).** Вы задаете набор ключевых слов, и если что-либо из их списка обнаруживается на web-странице, то она не открывается.

**Создание белого списка.** Более жесткий способ контроля, когда вы самостоятельно составляете белый список сайтов, которые может посещать ребенок.

**Создание черного списка.** В черном списке указываются сайты,

на которые ребенку заходить запрещено. Приложение работает с базой данных, где содержатся сайты для взрослых. Крайне желательно, чтобы список регулярно обновлялся через Интернет, иначе появление новых ресурсов быстро сделает защиту неактуальной. Администратор или, в данном случае, родители могут расширять черный список сайтов на свое усмотрение.

**Ограничение времени, проводимого ребенком за компьютером.** Определяйте расписание пользования компьютером и Интернетом: выбирайте допустимое время суток и продолжительность работы. Так вам не придется прогонять ребенка от компьютера и вступать в конфликт - сеанс закончится сам собой.

**Установка запретов на использование детьми от-дельных программ.** Во избежание различных недоразумений, родители могут ограничить список используемых ребенком программных продуктов. Например, они могут запретить детям запускать финансовые приложения, программы обмена мгновенными сообщениями в Интернете, приложения для работы с электронной корреспонденцией и другие программы, которые ребенку по тем или иным причинам не рекомендуется использовать.

**Управление доступом к игровым приложениям.** Возможности родительского контроля позволяют помочь детям играть в безопасные, дружелюбные, занимательные и обучающие игры, соответствующие их возрасту. В частности, родители могут блокировать как все игры, так и только некоторые из них. Дополнительно родители могут устанавливать разрешение или запрет на доступ к отдельным играм, исходя из допустимой возрастной оценки и выбора типа содержимого.

**Журнал отчетов о работе ребенка за компьютером.** С целью анализа того, чем занимался ребенок за компьютером в отсутствие взрослых, какие программы запускал, какие сайты просматривал в Интернете, с кем общался и т.д., родительский контроль ведет аудит всех действий подрастающего пользователя. В журнал записываются адреса посещенных детьми страниц Интернет. В некоторых программах журнал с отчетом можно получать по электронной почте, что очень удобно, если родитель находится вне дома, и хочет просмотреть, какие сайты посещал ребенок

## **Как подключить?**

1. Обратитесь к Интернет-провайдеру для подключения

функции родительский контроль.

2. Купить и

установить: Kaspersky Internet Security 2012, Kaspersky Crystal, Kin derGate Родительский

контроль, ChildWebGuardian,Spector Pro 6.0, КиберМама.

3. Скачать и бесплатно установить: Mozilla Firefox, Eyes Relax, Parental Control Bar, Norton Online Family, NetPolice Lite